**www.freemaths.fr**

# **TLE Technologique Mathématiques**

# **Espérance & Variance**

# LE LE LE **CORRIGÉ DE L'EXERCICE**

**freemaths.fr** Maths, Terminale Technologique

## PIÈCE & DÉ : ON LANCE !

**CORRECTION** 

1. Déterminons la loi de probabilité de X:

**•** Les valeurs que peut prendre la variable aléatoire ( v.a. ) X sont:

 $-2, -1, 0, 1, 2, 3, 4, 5, 6, 7, 8, 9.$ 

Ainsi,  $X(\Omega)$  l'ensemble des valeurs que peut prendre la v.a.  $X$  est:

 $X(\Omega) = \{-2, -1, 0, 1, 2, 3, 4, 5, 6, 7, 8, 9\}.$ 

• Ici, l'univers Ω est l'ensemble de tous les couples (a, b), " a " étant le résultat du dé et " b " celui de la pièce, résultant de l'expérience aléatoire consistant à lancer simultanément un dé non pipé et une pièce de monnaie dont les faces sont marquées +3 et -3.

Dans ces conditions:  $\Omega = \{ (1, -3), (1, 3), (2, -3), (2, 3), (3, -3), (3, 3),$  $(4, -3)$ ,  $(4, 3)$ ,  $(5, -3)$ ,  $(5, 3)$ ,  $(6, -3)$ ,  $(6, 3)$ .

Ainsi, il y a 12 couples.

Il est bon de noter que: la probabilité d'avoir un couple  $(a, b)$  est de  $\frac{1}{2}$ 6 (le dé) multiplié par  $\frac{1}{2}$ 2 (la pièce de monnaie) soit de  $\frac{1}{12}$ 

### freemaths . fr • Mathématiques E (X) & V (X)

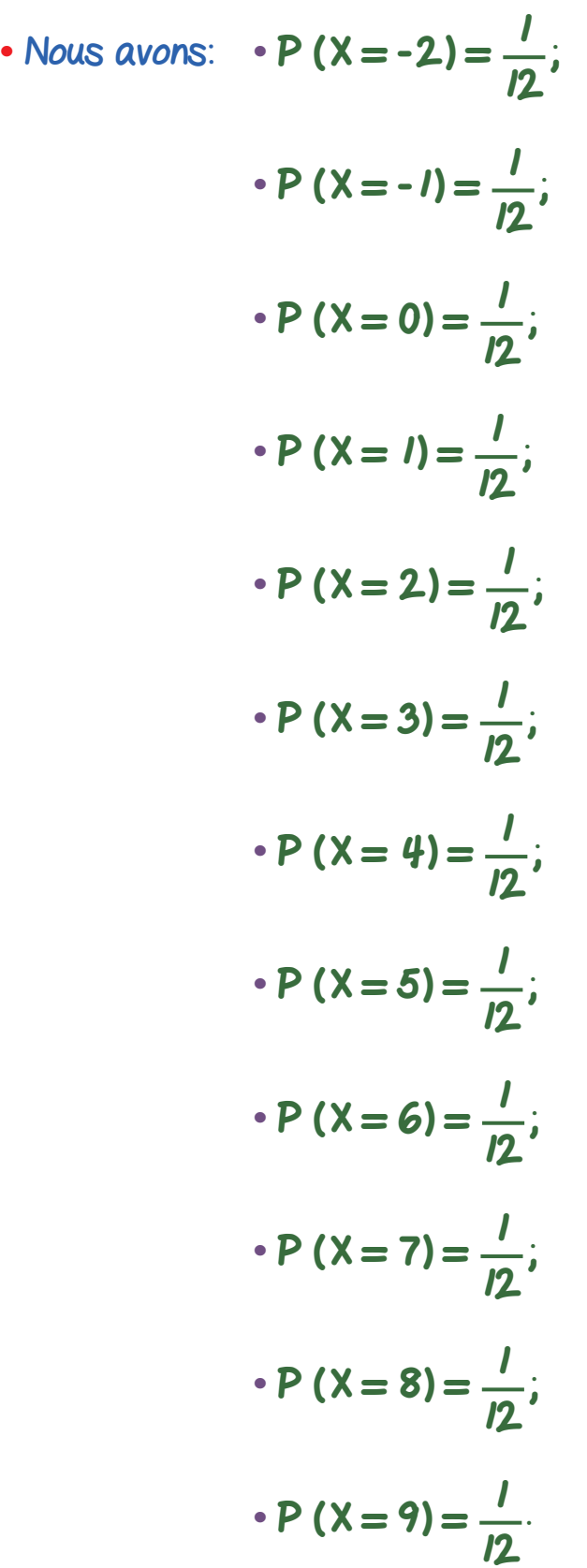

Notons que:

**•** les valeurs prises par la v.a. X sont équiprobables,

<sup>3</sup> **•** P (X = -2) + P (X = -1) + P (X = 0) + P (X = 1) + P (X = 2)  $+ P (X = 3) + P (X = 4) + P (X = 5) + P (X = 6) + P (X = 7)$  $+ P (X = 8) + P (X = 9) = 1.$ 

**•** La loi de probabilité de la v.a. X est donc:

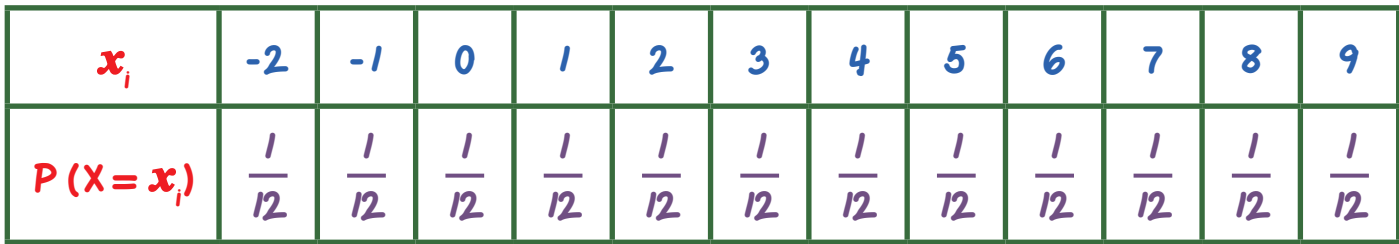

2. a. Calculons E (X):

D'après le cours: E (X) =  $i=1$ n  $P(X = x_i) \times x_i$ .

$$
|ci: E(X) = \left(\frac{1}{12}x-2\right) + \left(\frac{1}{12}x-1\right) + \left(\frac{1}{12}x0\right) + ... + \left(\frac{1}{12}x9\right) = \frac{7}{2}
$$

### 2. b. Calculons V (X):

D'après le cours: V (X) =  $i=1$ n  $P(X = x_i) \times x_i^2 - [E(X)]^2$ .

$$
|c|: V(X) = \left(\frac{1}{12} \times (-2)^2\right) + \left(\frac{1}{12} \times (-1)^2\right) + \left(\frac{1}{12} \times (0)^2\right) + ... + \left(\frac{1}{12} \times 9^2\right)
$$

$$
-\left[\frac{7}{2}\right]^2 = \frac{143}{12}.
$$

3. Déterminons la valeur de P (X < 4):

Nous avons:  $P(X < 4) = P(X \le 3)$ .

### freemaths . fr • Mathématiques E (X) & V (X)

Dans ces conditions:  $P(X < 4) = P(X = -2) + P(X = -1) + P(X = 0)$  $+ P (X = I) + P (X = 2) + P (X = 3)$ 

$$
= \frac{1}{12} + \frac{1}{12} + \frac{1}{12} + \frac{1}{12} + \frac{1}{12} + \frac{1}{12}
$$

$$
= \frac{1}{2}.
$$

Ainsi, la probabilité que la variable aléatoire X soit strictement inférieure à 4 est de 50%.

4